Изменение линейного алгоритма на циклический

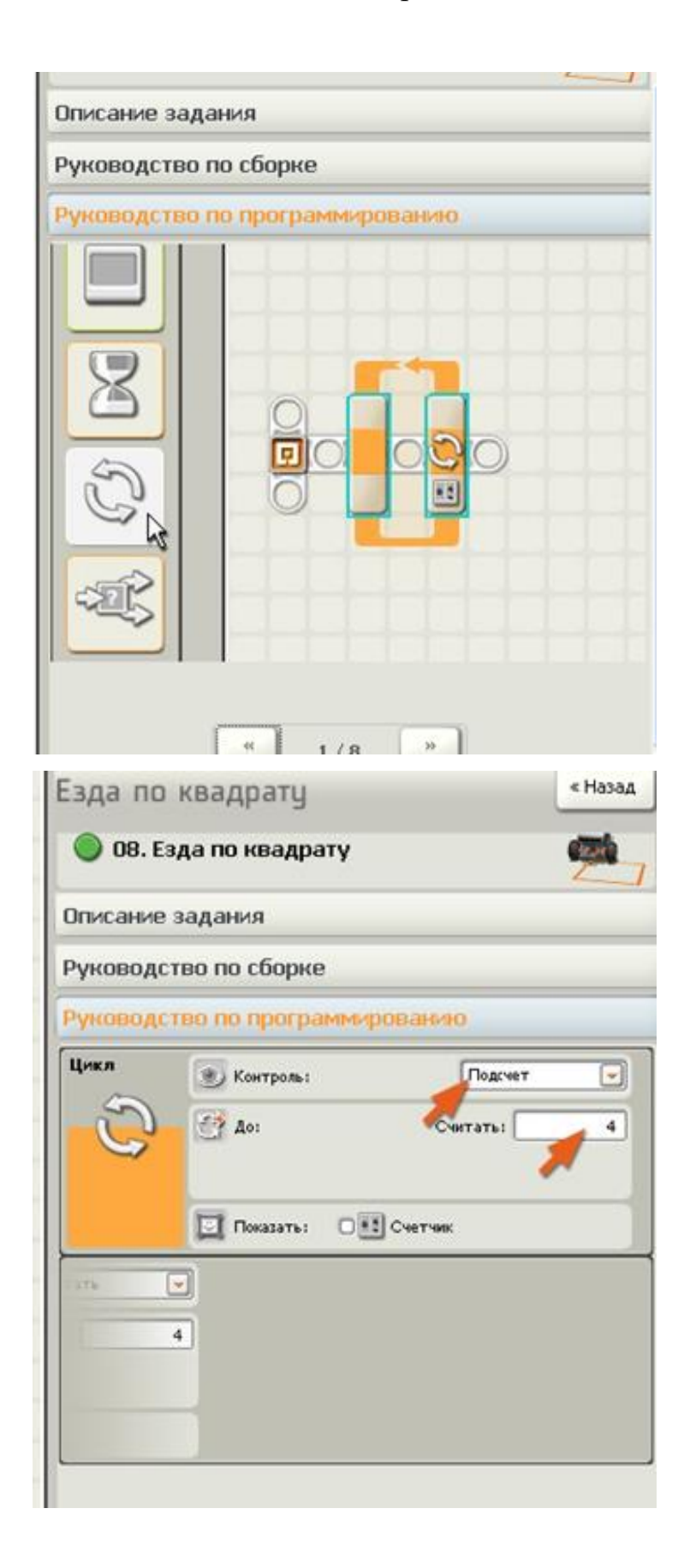

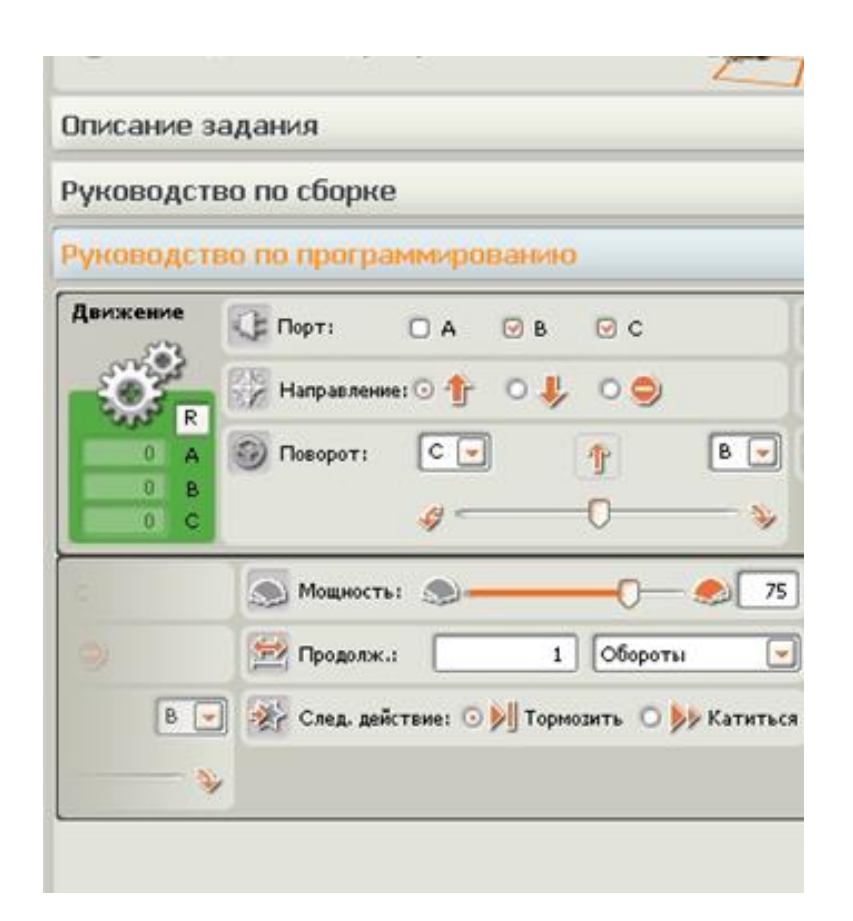

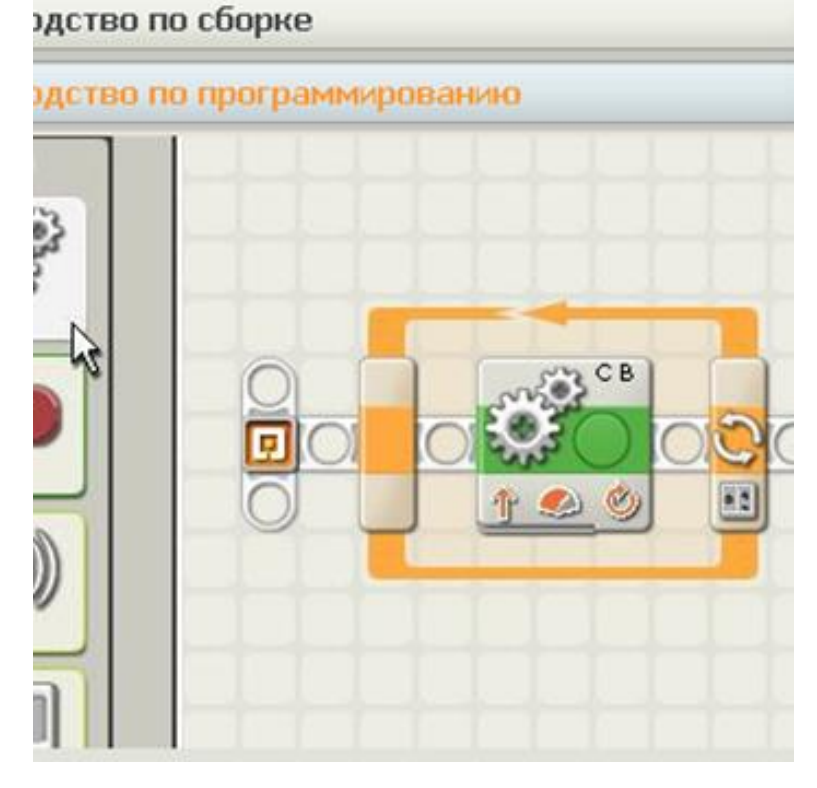

кмньдыг эм

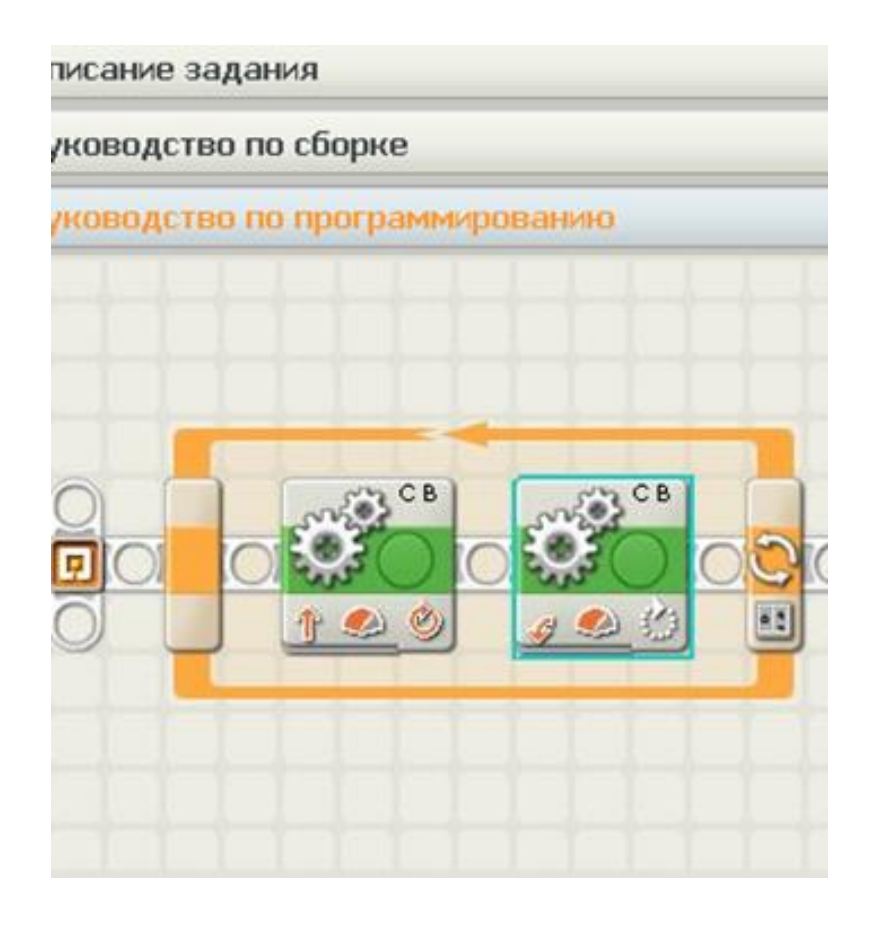

-nуководство по сборке уководство по программированию Движение CE Порт:  $\Box$  A  $\odot$  B  $\circ$ Hanpasnerme: O + O + O O  $\overline{R}$ с Desopot:  $\overline{0}$ Ä ÷ 4  $\overline{0}$ B GΙ  $\mathbf{0}$  $\mathbf{C}$ Мощность:  $\mathbb{S}$ 170 Градусы FZ Продолж.:  $B$   $\rightarrow$ -2 След. действие. • 1 Тормозить  $\circ$  $\tilde{\mathcal{V}}$